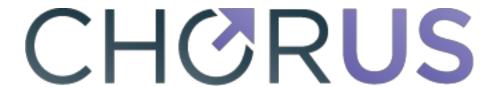

# INSTITUTION DASHBOARD SERVICE API V1.1 March 2018

Purpose
Basic Mechanism
Publisher Dashboard Service API
API Change Log
Change Notification Process
Issues/Questions

## **Purpose:**

This API documentation is intended to assist the user with understanding how the CHORUS Institution Dashboard Service delivers aggregated data and paths to actual articles, please see <a href="https://www.chorusaccess.org/resources/chorus-for-institutions/chorus-institution-dashboard-service/">https://www.chorusaccess.org/resources/chorus-for-institutions/chorus-institution-dashboard-service/</a> for more information regarding the Institution Dashboard Service.

#### **Basic Mechanism:**

To use this document, you should be familiar with API concepts. All APIs return response as JSON by default. In case a response is need in XML the Content-Type of the request header needs to be set to either text/xml or application/xml.

This API will only work for the FunderID's for those Funder "Agency" Dashboards that were created.

Data Provenance is Crossref, ORCID, CHORUS, ScholixExplorer (datasets), PORTICO and CLOCKSS (archive details), and Agencies.

### **Institution Dashboard Service APIs:**

APIs were created to return dashboard data.

| API Endpoint                                 | HTTP<br>Method | Description                                                                    |
|----------------------------------------------|----------------|--------------------------------------------------------------------------------|
| /institution/:id/histories                   | GET            | Returns data of indicator history table                                        |
| /institution/:id/agencies                    | GET            | Returns data of agency breakdown table                                         |
| /institution/:id/histories/:yy<br>yy/:mm/:dd | GET            | Returns works associated with numbers displayed in indicator history table     |
| /institution/:id/histories/cur rent          | GET            | Returns works associated with ALL numbers displayed in indicator history table |
| /institution/:id/agencies/:ag encyld         | GET            | Returns work records corresponding to numbers in agency table                  |

Note - If 'chorus\_participant' query parameter = true with no specific agency id, results will contain only funding agencies that are CHORUS Funder Participants. However, if query parameter = false with a specific agency id, results will be empty if the agency is not a CHORUS participant.

Example: chorus participant parameter

https://api.chorusaccess.org/v1.1/institution/74214/agencies/100000001?chorus\_participant=true https://api.chorusaccess.org/v1.1/institution/74214/histories/current?chorus\_participant=true https://api.chorusaccess.org/v1.1/institution/74214/histories/2017/12/10?chorus\_participant=true

## **API 1: For fetching the data of indicator history table**

**URL**:

GET https://api.chorusaccess.org/v1.1/institution/:id/histories

**Note:** The headers and response codes section for this API are the same as in API 1 of the agency dashboard.

#### Parameters to be passed:

| Parameter                     | Туре  | Description                                           |
|-------------------------------|-------|-------------------------------------------------------|
| :id(Required)                 | URL   | Member ID of institution whose data is to be fetched  |
| chorus_participant (Optional) | Query | true or false (if false, no results will be returned) |

#### Response:

- member\_id Member Id of institution whose data is to be fetched
- institution Name of Institution
- tallies An array of objects corresponding to all rows in indicator history table

#### **Example cURL requests:**

curl -H "https://api.chorusaccess.org/v1.1/institution/74214/histories"
In case data is needed as XML:

curl -H "Content-Type: text/xml" "https://api.chorusaccess.org/v1.1/institution/74214/histories"

```
Sample Response:
```

```
{
    "member_id": 74214,
    "publisher": "University of Florida",

    "tallies": [
        "date": "12/31/2018",
        "total_works": 10133,
        "publicly_accessible_yes": 2688,
        "publicly_accessible_unknown": 7445,
        "reuse_terms_available_yes": 5485,
        "reuse_terms_available_unknown": 4648,
        "archived_yes": 10047,
        "archived_unknown": 86,
        "passed_overall_audit": 2555
}
```

## API 2: For fetching the data of agency breakdown table

**URL**:

GET https://api.chorusaccess.org/v1.1/institution/74214/agencies

**Note:** The headers and response codes section for this API are the same as in API 1 of the agency dashboard.

#### Parameters to be passed:

| Parameter                         | Туре  | Description                                          |
|-----------------------------------|-------|------------------------------------------------------|
| :id(Required)                     | URL   | Member ID of institution whose data is to be fetched |
| chorus_participan<br>t (Optional) | Query | true or false                                        |

#### Response:

- member\_id Member ID of institution whose data is requested
- institution Name of Institution
- agencies An array of object corresponding to all rows in agency table

### **Example cURL requests:**

curl -H "https://api.chorusaccess.org/v1.1/institution/74214/agencies" In case data is needed as XML:

curl -H "Content-Type: text/xml" "https://api.chorusaccess.org/v1.1/institution/74214/agencies"

#### Sample Response:

```
"member id": 74214,
"publisher": "University of Florida",
"agencies": [
 ₩ {
       "name": "National Science Foundation",
       "total works": 3893,
       "publicly accessible yes": 1571,
       "publicly accessible unknown": 2322,
       "reuse terms available yes": 2390,
       "reuse_terms_available_unknown": 1503,
       "archived yes": 3865,
       "archived_unknown": 28,
       "passed overall audit": 1501,
       "doi portal count": 1073
   },
 ₩ {
       "name": "U.S. Department of Agriculture",
       "total works": 480,
       "publicly accessible yes": 109,
       "publicly accessible unknown": 371,
       "reuse terms available yes": 229,
       "reuse_terms_available_unknown": 251,
       "archived yes": 478,
       "archived unknown": 2,
       "passed_overall_audit": 98,
       "doi portal count": 0
   },
 ₩-{
       "name": "Department of the Interior",
       "total works": 86,
       "publicly accessible yes": 22,
       "publicly accessible unknown": 64,
       "reuse terms available yes": 47,
       "reuse terms available unknown": 39,
       "archived_yes": 86,
       "archived unknown": 0,
       "passed overall audit": 19,
       "doi_portal_count": 0
```

# API 3: For fetching the works associated with numbers displayed in indicator history table

#### URL:

GET <a href="https://api.chorusaccess.org/v1.1/institution/:id/histories/:yyyy/:mm/:dd">https://api.chorusaccess.org/v1.1/institution/:id/histories/:yyyy/:mm/:dd</a> or <a href="https://api.chorusaccess.org/v1.1/institution/:id/histories/current">https://api.chorusaccess.org/v1.1/institution/:id/histories/current</a>

**Note:** The headers and response codes section for this API are the same as in API 1 of the agency dashboard. This API returns 50 records per request. This limit can be increased by setting limit query parameter to a higher value while making request.

#### Parameters to be passed:

| Parameter                            | Туре  | Description                                                                                                    |  |
|--------------------------------------|-------|----------------------------------------------------------------------------------------------------|--|
| :id (Required)                       | URL   | Member ID for institution whose data is to be fetched                                                                            |  |
| :уууу<br>(Required)                  | URL   | Year of date of which data is to be fetched                                                                                      |  |
| :mm<br>( <i>Required</i> )           | URL   | Month of date of which data is to be fetched                                                                                     |  |
| :dd (Required)                       | URL   | Day of date of which data is to be fetched                                                                                       |  |
| category<br>( <i>Optional</i> )      | Query | This can be one of, publicly_accessible, archive, license and total_acceptable. Default value for this parameter is all          |  |
| subcategory<br>(Optional)            | Query | This can be one of 'yes' or 'unknown'. If only category is passed as query parameter with request, subcategory defaults to 'yes' |  |
| limit<br>( <i>Optional</i> )         | Query | Number of records to be returned per request/page. Defaults to 50                                                                |  |
| offset<br>( <i>Optional</i> )        | Query | Pagination offset. Default value is 0                                                                                            |  |
| chorus_partici<br>pant<br>(Optional) | Query | true or false                                                                                                    |  |

**Note:** exchanging (:yyyy/:mm/:dd) with "current" will yield ALL results up to the current date.

#### Response:

- member\_id Member ID of institution whose data was requested
- institution Name of Institution
- breakdown for Date whose data is requested
- category category parameter passed with request
- subcategory subcategory parameter that was passed with request
- items Array of work records
- limit Number of records requested

- offset Result offset
- total\_results Total number records matching the request

## **Example cURL requests:**

curl

 $\frac{\text{https://api.chorusaccess.org/v1.1/institution/74214/histories/2018/12/31?category=publicly\_accessible}{\text{\&subcategory=yes}}$ 

In case data is needed as XML:

curl -H "Content-Type: text/xml"

"https://api.chorusaccess.org/v1.1/institution/74214/histories/2018/21/31?category=publicly\_accessible &subcategory=yes"

```
Sample Response:
```

```
Raw
"member_id": 74214,
"publisher": "University of Florida",
"breakdown_for": "2018/12/31",
"category": "publicly_accessible",
"subcategory": "yes",
"items": [
 ₩ {
       "DOI": "10.1002/1873-3468.12517",
       "agencies": "NIH, USDHHS",
    ▼ "authors": [
         "Cheng Bokun",
         "Zhou Qingxuan",
          "Weng Liwei",
          "Leszyk John D.",
          "Greenberg Marc M.",
          "Tse-Dinh Yuk-Ching"
      ],
       "title": "Identification of proximal sites for unwound DNA substrate in Escherichia colitopoisomerase I with oxidative
      crosslinking",
       "journal_name": "FEBS Letters",
       "last_audited_on": "2/13/2018",
       "publicly_accessible_on_publisher_site": "12/20/2016",
       "agency_portal_url": [
          "https://www.ncbi.nlm.nih.gov/pmc/articles/PMC5235945.1"
       "orcid_profile": null,
      "updated": "8/18/2018",
      "added": "12/21/2016",
      "published print": "1/2017",
      "published online": "12/20/2016",
      "license_type ": "VOR",
      "reuse_license_start_date": "12/20/2016",
      "type": "journal-article",
       "archived_status": "Yes",
       "datasets": null,
       "grant_ids": null
   },
 }
```

**Note** — publicly\_accessible\_date = license start date to be changed to open access = license start date and the license type URL to be changed in the next API Update

## **API 4: For fetching work records corresponding to numbers in Agency table** URL:

GET <a href="https://api.chorusaccess.org/v1.1/institution/:id/agencies/:agencyld">https://api.chorusaccess.org/v1.1/institution/:id/agencies/:agencyld</a>

**Note(s):** This API returns 50 records per request; setting limit query parameter to a higher value while making request can increase this limit.

#### Parameters to be passed:

| Parameter                       | Туре  | Description                                                                                                    |  |
|---------------------------------|-------|----------------------------------------------------------------------------------------------------|--|
| :id (Required)                  | URL   | Member ID of institution whose data is to be fetched                                                                       |  |
| :agencyId<br>(Required)         | URL   | Id of agency whose data is to be fetched                                                                                   |  |
| category<br>( <i>Optional</i> ) | Query | This can be one all, publicly_accessible, archive, license and total_acceptable. Default value for this parameter is 'all' |  |

| subcategory<br>(Optional)         | Query | This can be one of 'yes' or 'unknown'. If only category is passed as query parameter with request, subcategory defaults to 'yes' |
|-----------------------------------|-------|----------------------------------------------------------------------------------------------------|
| limit (Optional)                  | Query | Number of records to be returned per request/page. Defaults to 50                                                                |
| offset<br>(Optional)              | Query | Pagination offset. Default value is 0                                                                                            |
| chorus_particip<br>ant (Optional) | Query | true or false                                                                                                    |

#### Response:

- member\_id Member Id of institution whose data was requested
- publisher Name of Institution
- breakdown for Agency whose data is requested
- category category parameter passed with request
- subcategory subcategory parameter that was passed with request
- items Array of work records
- limit Number of records requested
- offset Result offset
- total\_results Total number records matching the request

#### **Example cURL requests:**

curl "https://api.chorusaccess.org/v1.1/institution/id/agencies/100000001"
In case data is needed as XML:

curl -H "Content-Type: text/xml" "https://api.chorusaccess.org/v1.1/institution/id/agencies/100000001"

#### Sample Response:

```
{
"member_id": 74214,
"publisher": "University of Florida (UFL)",
"breakdown_for": "National Science Foundation",
"category": "null",
"subcategory": "null",
"items": [
```

```
"DOI": "10.1002/2013jd021006",
"URL": "http://dx.doi.org/10.1002/2013jd021006",
"publisher": "American Geophysical Union (AGU)",
"authors": [
   "Zhu Baoyou",
   "Zhou Helin",
   "Thottappillil Rajeev",
   "Rakov Vladimir A."
"title": "Simultaneous observations of electric field changes, wideband magnetic field pulses, and VHF emissions associated with
K processes in lightning discharges",
"journal_name": "Journal of Geophysical Research: Atmospheres",
"last_audited_on": "4/4/2016",
"publicly_accessible_on_publisher_site": "3/18/2014",
"orcid profile": {
   "DOI": "10.1002/2013jd021006",
 ▼ "authors": [
          "ORCID": "http://orcid.org/0000-0002-4582-9483",
          "family": "Rakov",
          "given": "Vladimir",
          "_id": "5baf43383e12a7af60162e56"
   1,
    "ORCID": "http://orcid.org/0000-0002-4582-9483",
   "publisher": "American Geophysical Union (AGU)",
   "memberId": "13"
"updated": "3/9/2019",
"added": "3/4/2016",
"published print": "3/27/2014",
"published_online": "3/18/2014",
"license_type ": "VOR",
"reuse_license_start_date": "03/18/2014",
"type": "journal-article",
"grant ids": [
   "https://www.nsf.gov/awardsearch/showAward?AWD_ID=0852869"
"agency_portal_url": []
```

## **API Change Log:**

| Revisions | Change                                                                                           | Reason for change |
|-----------|--------------------------------------------------------------------------------------------------|-------------------|
| Date      |                                                                                                  |                   |
| TBD       | API results are identified as publisher – update in progress to change publisher to institution. |                   |

## **Change Notification Process:**

Changes and/or updates will be communicated by notifying the technical representative noted in the CHORUS participant account details.

## Issues/questions:

If you find a bug in this documentation or would like to propose an improvement to the API, please send an email to (support@chorusaccess.org). If you have a suggestion how to fix it, include that as well.